## Politechnika Krakowska im. Tadeusza Kościuszki

# Karta przedmiotu

obowiązuje studentów rozpoczynających studia w roku akademickim 2013/2014

Wydział Inżynierii Lądowej

Kierunek studiów: Transport **Australia Europa anticki** Profil: Ogólnoakademicki

Forma sudiów: stacjonarne **Kod kierunku: TRA** 

Stopień studiów: I

Specjalności: Bez specjalności

### 1 Informacje o przedmiocie

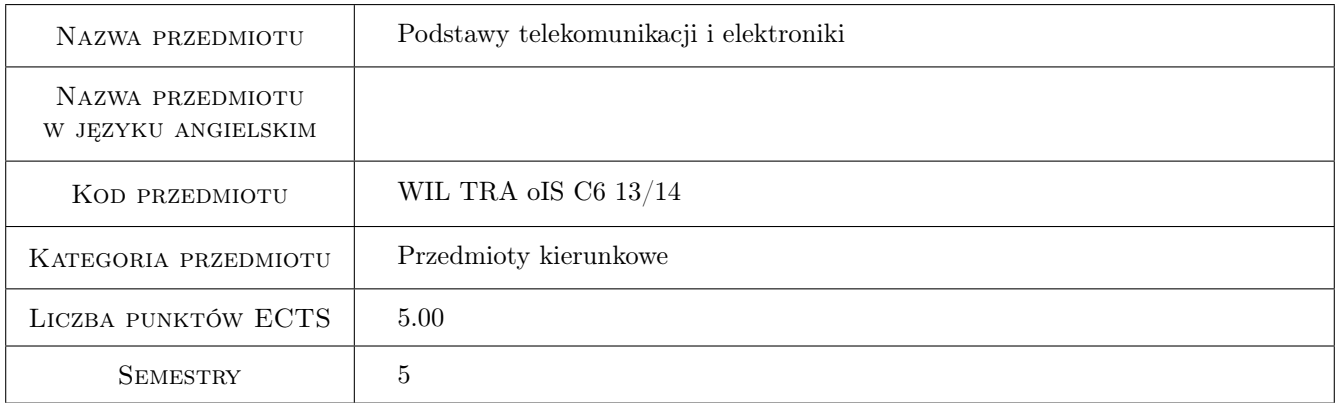

### 2 Rodzaj zajęć, liczba godzin w planie studiów

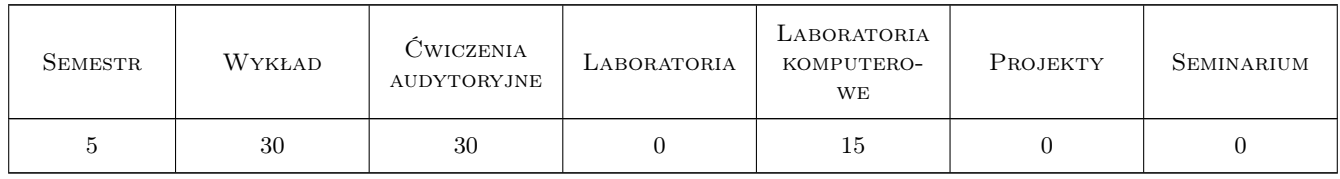

### 3 Cele przedmiotu

Cel 1 Zapoznanie się z rozwiązaniami telekomunikacyjnymi w transporcie i logistyce

Cel 2 Zapoznanie się z systemami i sieciami telekomunikacyjnymi

Cel 3 Kluczowe sygnały ich reprezentacje i przekształcenia

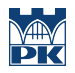

Cel 4 Zapoznanie się z nowoczesnymi systemami transmisji w systemach telekomunikacyjnych

### 4 Wymagania wstępne w zakresie wiedzy, umiejętności i innych kompetencji

1 matematyka, informatyka stosowana, metody probabilistyczne, badania operacyjne, automatyka, metrologia

#### 5 Efekty kształcenia

- EK1 Wiedza Student zna podstawowe systemowe rozwiązania telekomunikacyjne spotykane w nowoczesnych systemach ITS/ILS
- EK2 Wiedza Student zna systemy i sieci telekomunikacyjne i ich aplikacje w obszarach transportu i logistyki
- EK3 Wiedza Student zna zaawansowane techniczne rozwiązania telekomunikacyjne używane w transporcie i logistyce
- EK4 Umiejętności Student umie posługiwać się pakietami symulacyjnymi dla weryfikacji proponowanych rozwiązań telekomunikacyjnych
- EK5 Umiejętności Student umie ocenić i uzasadnić praktyczną użyteczność proponowanych rozwiązań telekomunikacyjnych
- EK6 Kompetencje społeczne Student samodzielnie rzetelnie i komunikatywnie formułuje problem telekomunikacyjny opisuje możliwości uzyskania pożądanych wyników przestrzegając zasad etyki

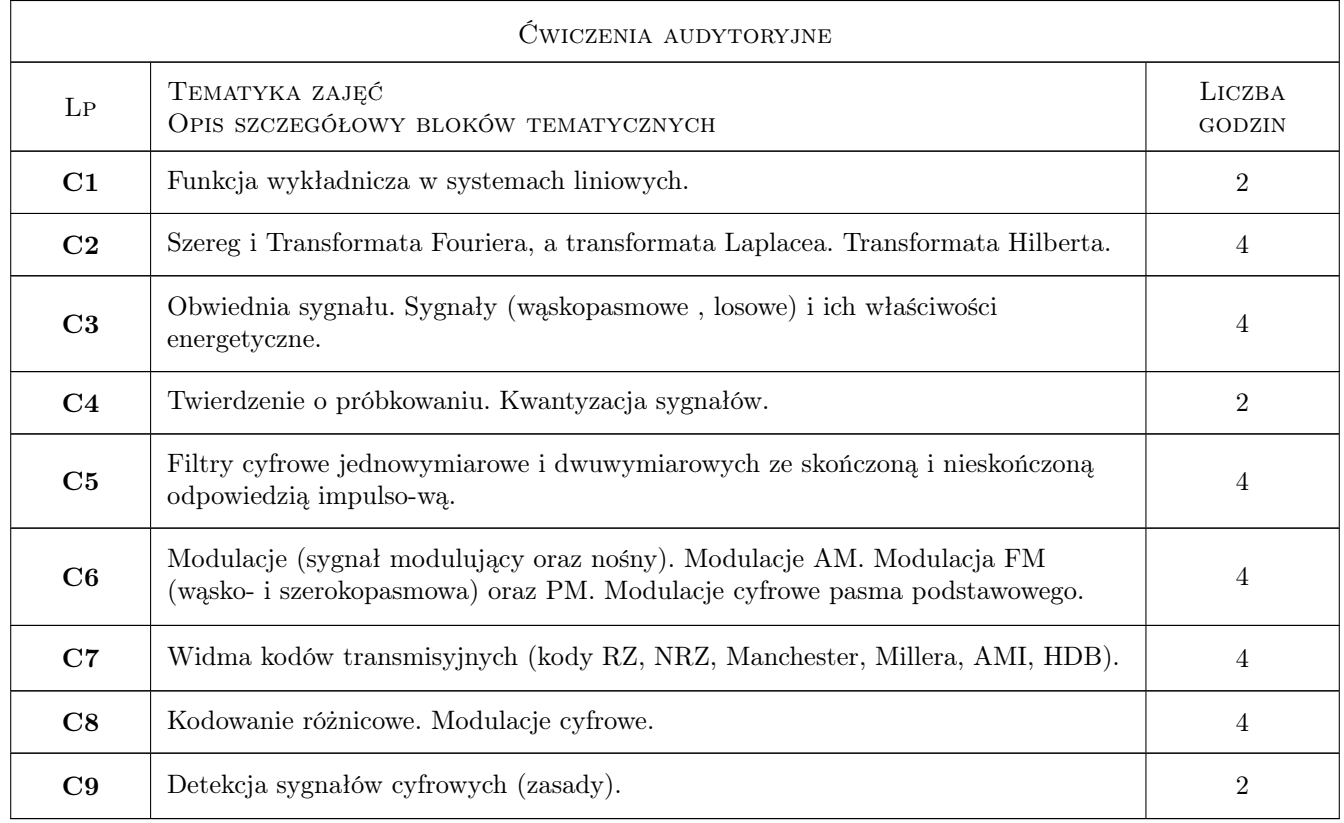

### 6 Treści programowe

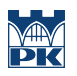

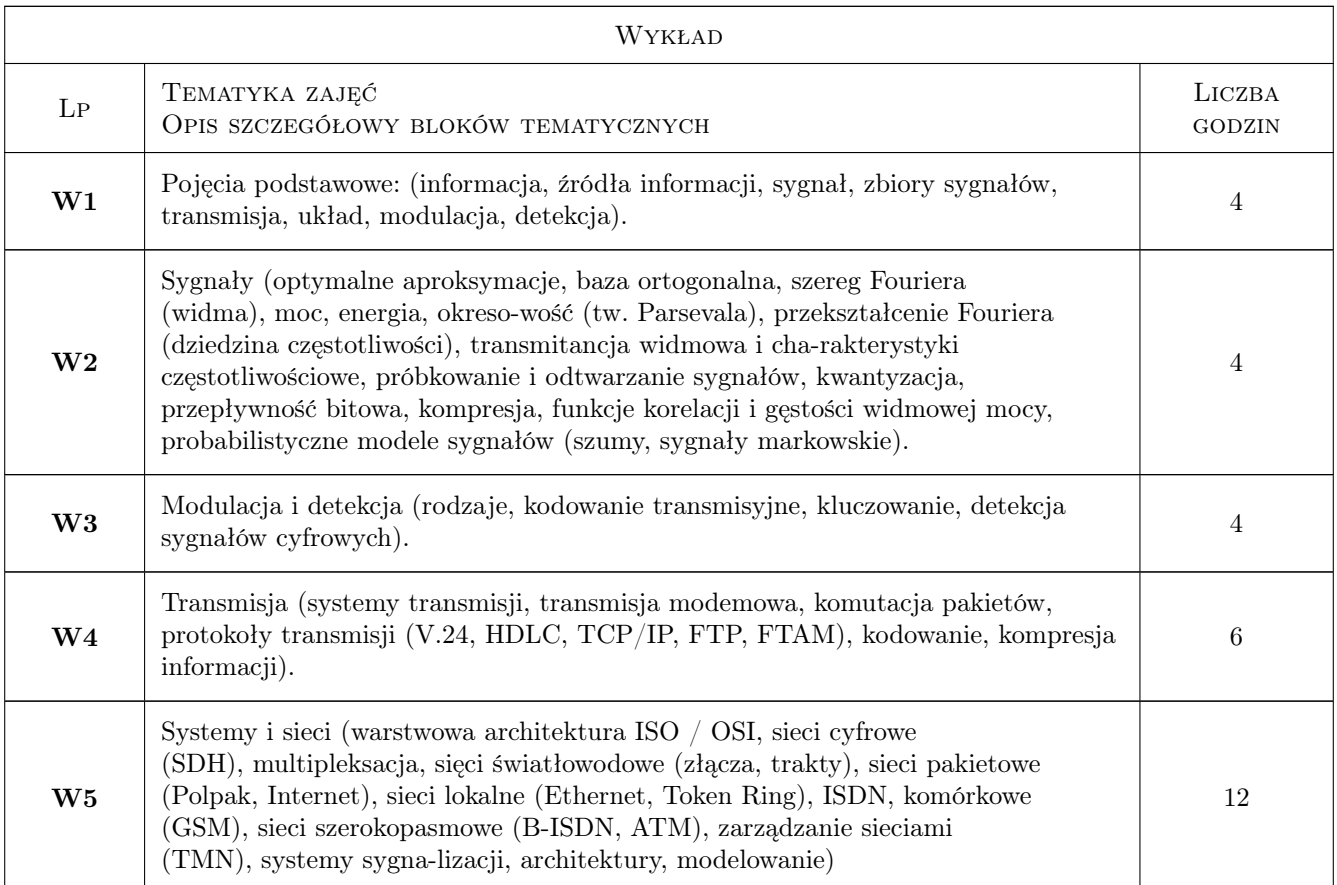

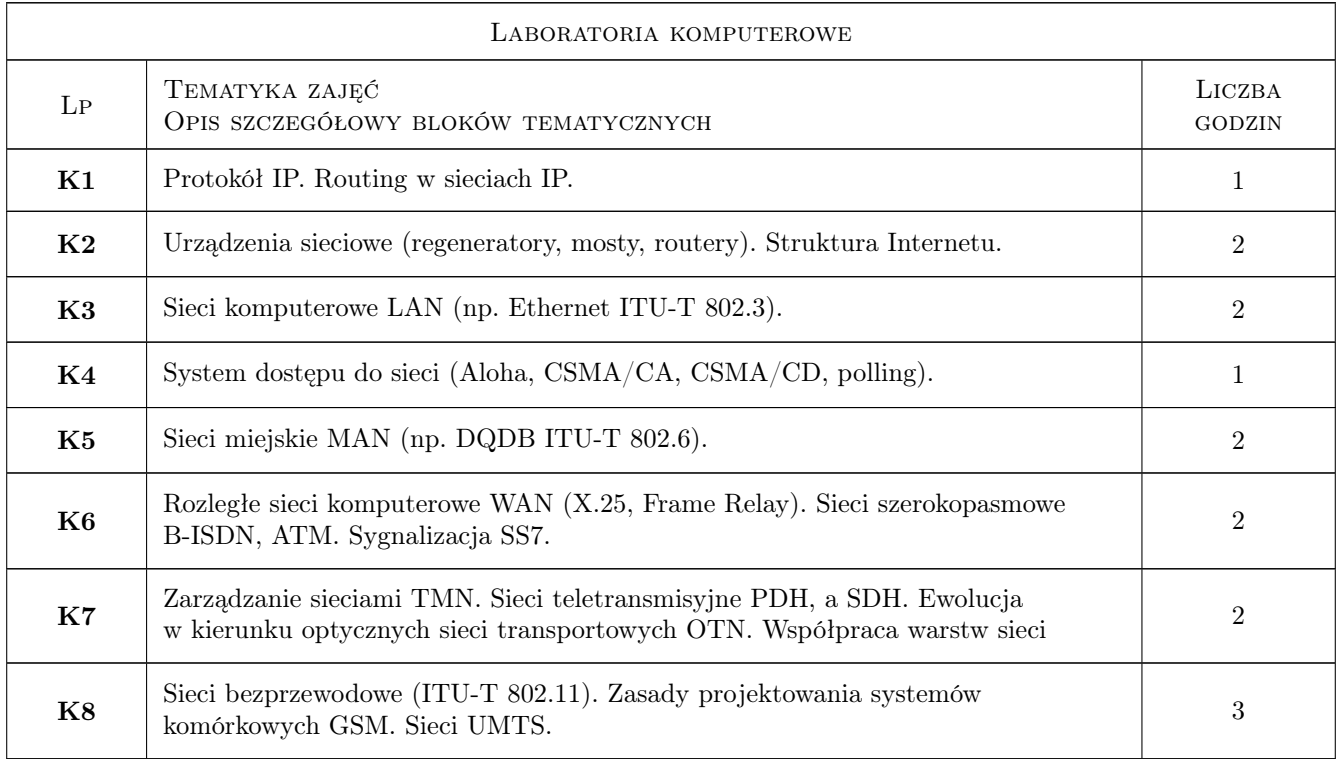

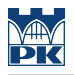

### 7 Narzędzia dydaktyczne

- N1 Wykłady
- N2 Ćwiczenia laboratoryjne
- N3 Zadania tablicowe

### 8 Obciążenie pracą studenta

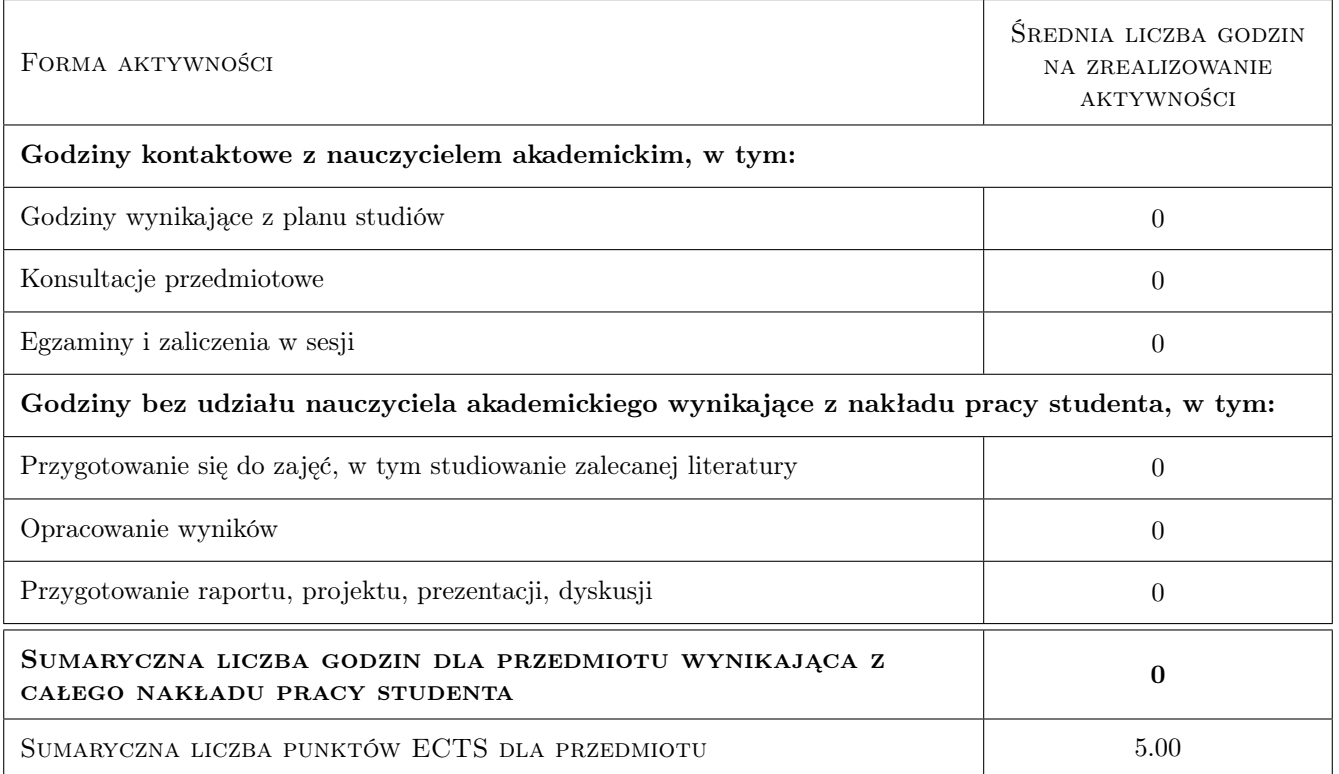

### 9 Sposoby oceny

#### Ocena formująca

- F1 Test
- F2 Sprawozdanie z ćwiczenia laboratoryjnego
- F3 Projekt indywidualny

#### Ocena podsumowująca

P1 Średnia ważona ocen formujących

#### Kryteria oceny

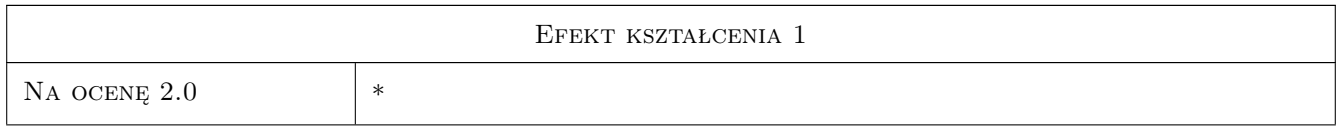

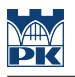

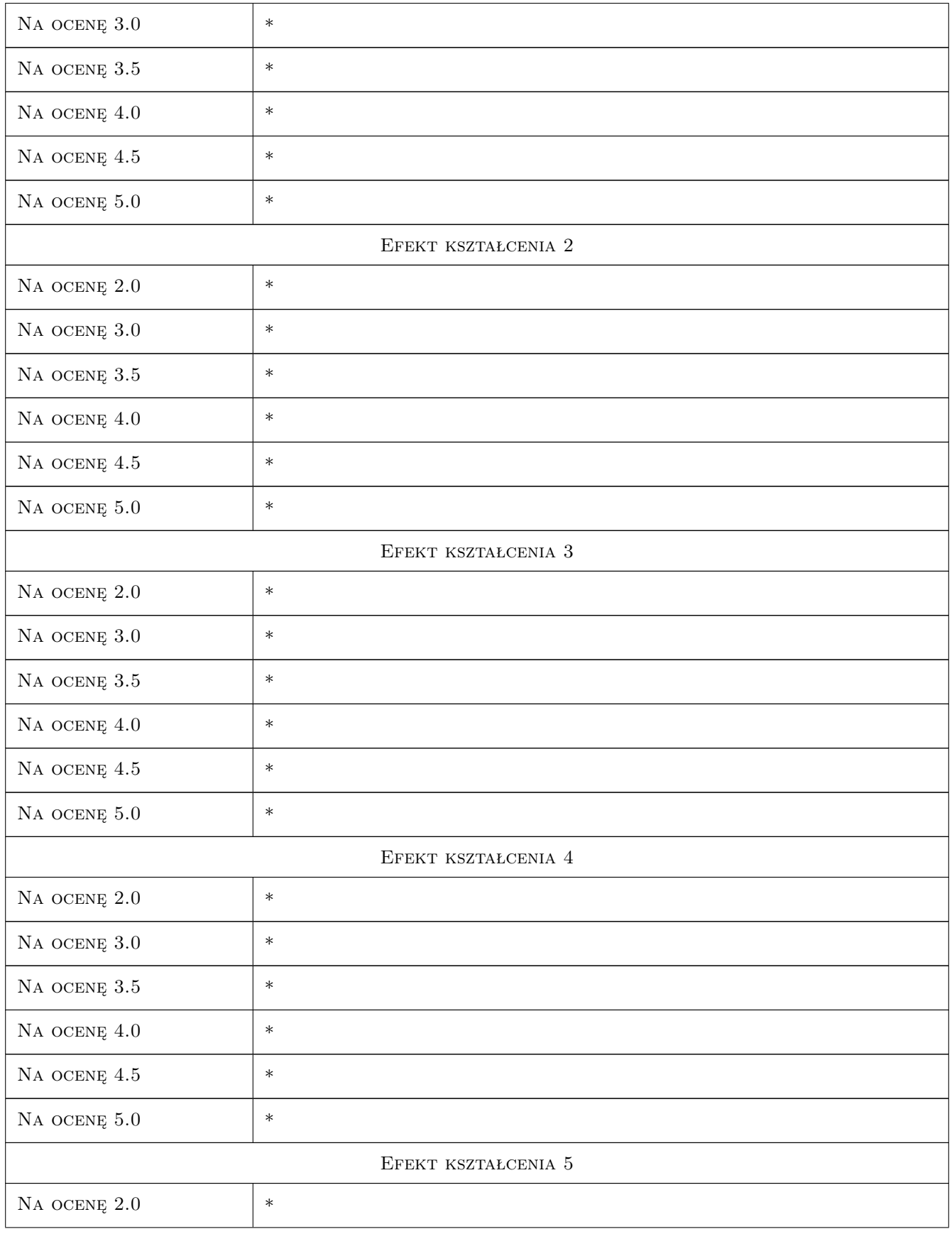

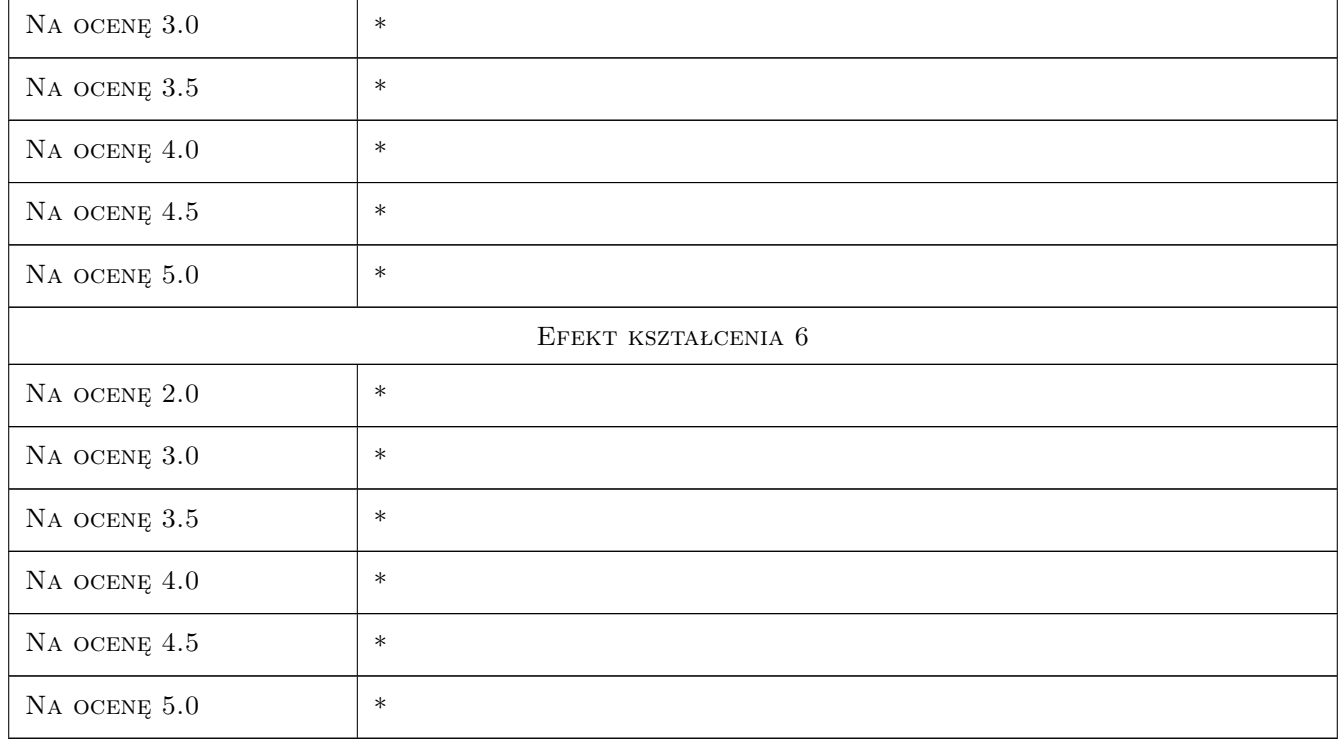

### 10 Macierz realizacji przedmiotu

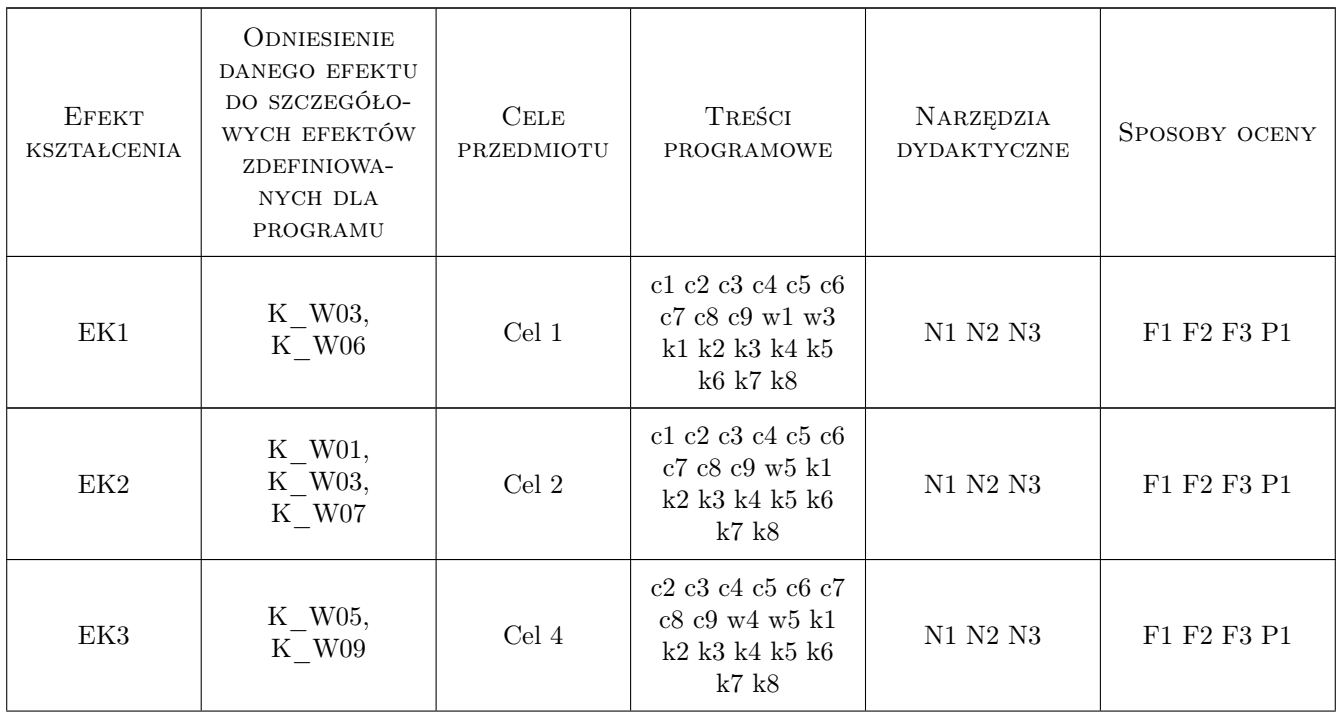

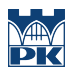

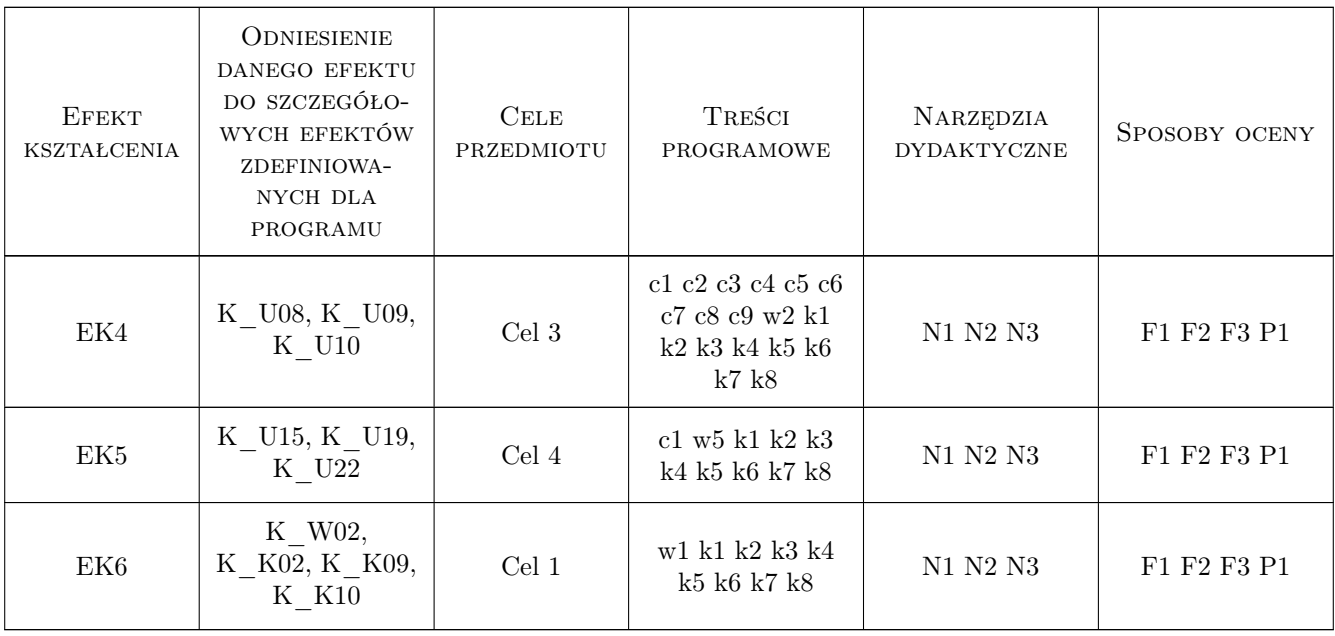

### 11 Wykaz literatury

#### Literatura podstawowa

- [1 ] Adamski A Inteligentne Systemy Transportowe: Sterowanie, Nadzór, Zarządzanie,, Polska, 2003, Monografie. AGH.
- [2 ] Adamski A HITS: Hierarchical, Integrated, Intelligent Transportation Systems, USA, 2011, Science, Technology, Higher Education and Society in the Conceptual Age Taylor & Francis, London, New York
- [3 ] Adamski A., G. Hełdak HITS: Application of vehicular telematics over wireless networks for intelligent traffic incidents detection and diagnosis,, USA, 2011, Science, Technology, Higher Education and Society in the Conceptual Age Taylor & Francis, London, New York.
- [4 ] D. Leihs., Adamski A Situational Analysis in Real-time Traffic Systems, USA, 2011, Procedia-Social and Behavioral Science vol. 20 pp. 506-513 Elsevier
- [5 ] Adamski A. Multicriteria Traffic Control with Video Feedback. Applications of Advanced Technologies in Transportation Engineering., USA, 1996, Eds. Y.J. Stephanedes, F. Filippi. American Society of Civil Engineers Publications N.Y. (ASCE Publication.), pp. 600-627. (Chapter in the book).
- [6 ] Gold B. Morgan N. Speech and Audio Signal Processing, USA, 2000, N.Y. Wiley.
- [7 ] Chen. Z Computational Intelligence for Decision Support, USA, 1999, CRC Press
- [8 ] Gibson J.D (ed) The Mobile Communications Handbook ., USA, 1999, CRC Press.
- [9 ] Wyatt J.,J. Demiris Advances in Road Learning., Niemcy, 2000, Advances in Road Learning.
- [10 ] Haykin S Systemy telekomunikacyjne, Poska, 1998, WKiŁ Warszawa.
- [11 ] Sanso B., P. Soriano. Telecommunications Network Planning., USA, 1999, Kluwer Acad. Press.
- [12 ] Westall F.A. (red) Digital Signal Processing in Telecommunications, Anglia, 1994, London Chapman&Hall.

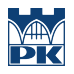

### 12 Informacje o nauczycielach akademickich

#### Osoba odpowiedzialna za kartę

prof. dr hab. inż. Andrzej Adamski (kontakt: adamski.box@gmail.com)

#### Osoby prowadzące przedmiot

1 dr mgr inż. Krzysztof Florek (kontakt: efka15@wo.pl)

2 mgr inż. Grzegorz Hełdak (kontakt: heldak@pk.edu.pl)

### 13 Zatwierdzenie karty przedmiotu do realizacji

(miejscowość, data) (odpowiedzialny za przedmiot) (dziekan)

PRZYJMUJĘ DO REALIZACJI (data i podpisy osób prowadzących przedmiot)

. . . . . . . . . . . . . . . . . . . . . . . . . . . . . . . . . . . . . . . . . . . . . . . .

. . . . . . . . . . . . . . . . . . . . . . . . . . . . . . . . . . . . . . . . . . . . . . . .